from the free world of **¿KDE** 

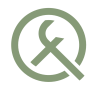

# For a brighter QFuture

QtCon / Akademy, Berlin 2016

Ivan Čukić

ivan.cukic@kde.org http://cukic.co

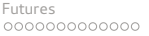

# About me

- KDE development
- Talks and teaching
- Functional programming enthusiast, but not a purist

# Disclaimer

Make your code readable. Pretend the next person who looks at your code is a psychopath and they know where you live.

Philip Wadler

# Disclaimer

The code snippets are optimized for presentation, it is not production-ready code.

std namespace is omitted, value arguments used instead of const-refs or forwarding refs, etc.

# <span id="page-4-0"></span>FUTURES

<span id="page-5-0"></span>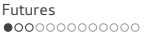

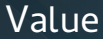

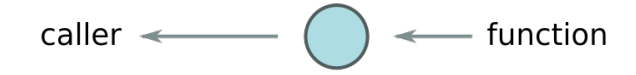

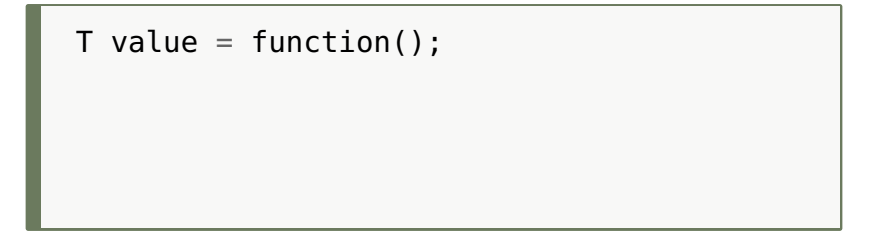

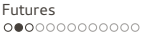

# **Blocking**

#### What if the call takes too long to complete?

### T value =  $function()$ ;

- **execution is blocked until function finishes**

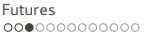

# Blocking

### $\blacksquare$   $\blacksquare$

- **User input**
- Network communication

# $T$  value = function();

- **execution is blocked until function finishes**

# <span id="page-8-0"></span>**Blocking**

- Callbacks?
- Signals and slots?
- Spin off threads, and wait in the thread?

# $T$  value = function();

- **execution is blocked until function finishes**

## Inversion of Control

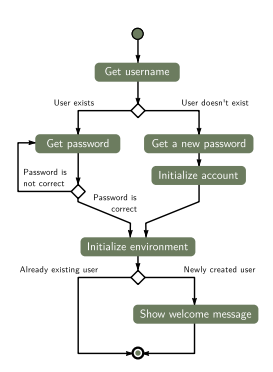

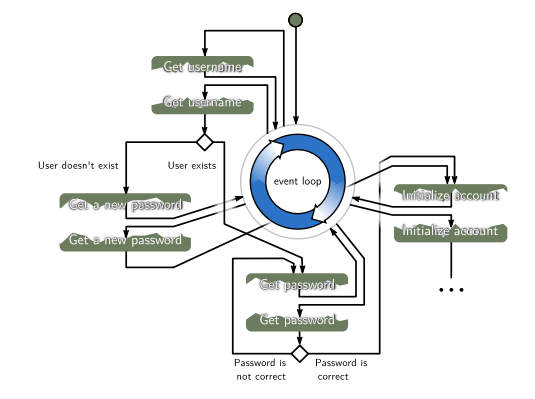

"Spaghetti code" by George W. Hart

<span id="page-11-0"></span>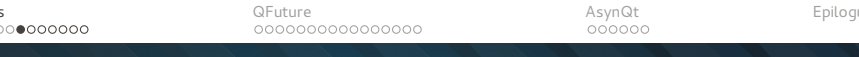

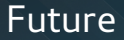

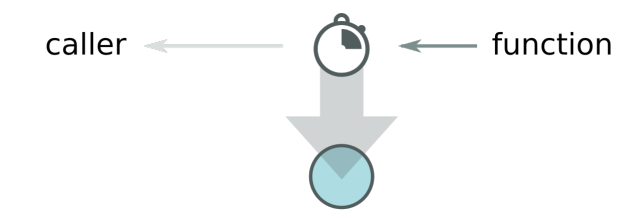

#### future<T> handler = function();

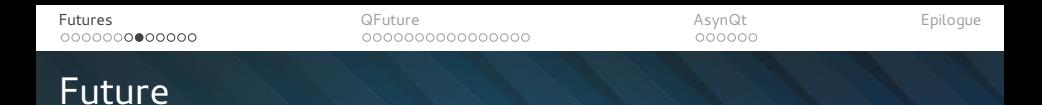

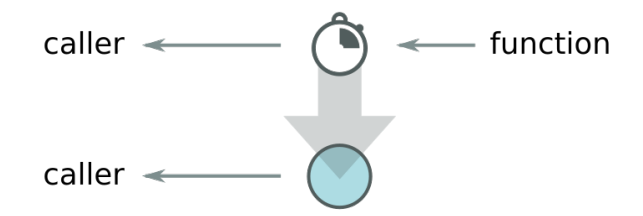

future< $T$ > handler = function();

. . .

```
T value = handler.get();
```
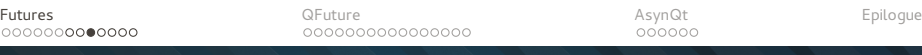

#### Future

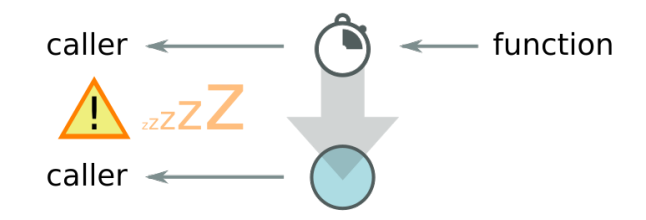

 $future < T>$  handler =  $function()$ ;

. . . T value = handler.**get**(); **!**

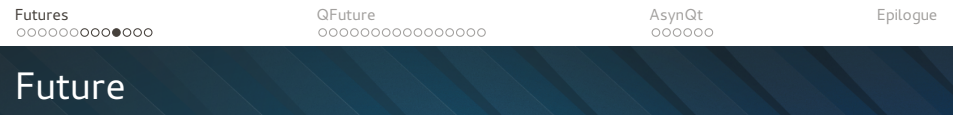

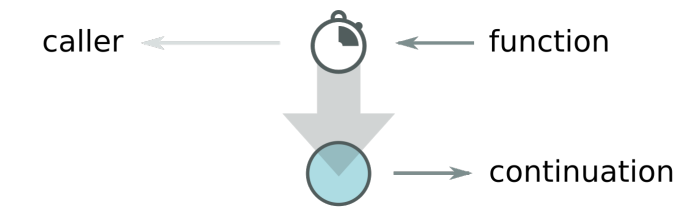

```
future < T> handler = function();
```

```
. . .
```

```
handler \rightarrow
```

```
[ ] (T value) \{ ... \}
```
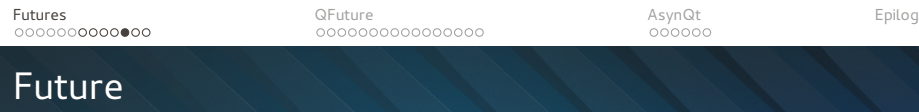

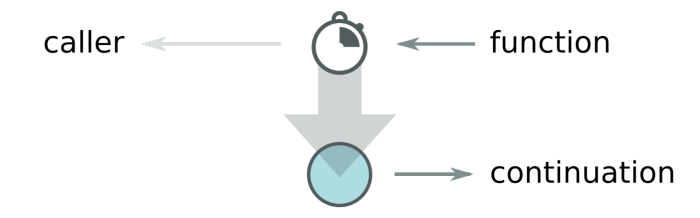

future< $T$ > handler = function():

```
handler.then([] (T value) \{ \ldots \});
```

```
auto value = await handler();
```
### Concurrency problems

A large fraction of the flaws in software development are due to programmers not fully understanding all the **possible states** their code may execute in. In a multithreaded environment, the lack of understanding and the resulting problems are **greatly amplified**, almost to the point of panic if you are paying attention.

> John Carmack In-depth: Functional programming in C++

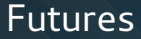

std::future boost::future QFuture Folly Future

<span id="page-18-0"></span>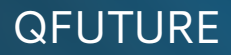

# <span id="page-19-0"></span>A bit of history

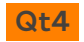

Born in **QtConcurrent** – for collecting the results of asynchronous operations

Operations like filtering, mapping, reduction etc. or for simply executing a function on another thread.

The main use-case was the fork-join pattern  $-$  do stuff in multiple threads, and get the result.

# A bit of history

#### **Road to Qt5**

#### Moving **QFuture** from QtConcurrent **to QtCore**

When QtConcurrent was been moved out of QtCore, some of it stayed behind in QtCore: QThreadPool, but not QFuture. I'm arguing here that QFuture should stay in QtCore, or else be renamed to QtConcurrent::Future, to not impede development in that area until Qt 6.

[...]

– Mark Mutz

<span id="page-21-0"></span>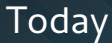

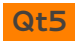

**QFuture** is a part of QtCore and is no more tied to QtConcurrent.

But is it really?

...

- Still meant only for multi-threading
- $\blacksquare$  It can not really be constructed outside of  $\mathsf{Qt}$  Concurrent
- API tailored exactly for QtConcurrent uses

# Threading

# **Qt5**

Used to model thread-based concurrent invocations. What about all other asynchronous computations?

- **QMetaObject::invokeMethod** and QueuedInvocation "If the invocation is asynchronous, the return value cannot be evaluated";
- **QDBusPendingReply<T>** is a thing. It is a value that will be avilable in the future;
- **QNetworkReply** is a complex structure which will initialize its data some time in the future;
- **KJob** is again a process that can yield a result when the asynchronous job is completed;

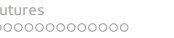

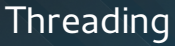

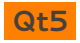

Many future-like things, none of them are **QFuture**.

No ability to compose several calls. Require a lot of boiler-plate to deal with all of them.

**void** processResult(**QFuture<Smth>** future) **how awesome would it be not to care** % **about which future-like object it is**

## **Construction**

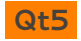

So, how do I **create** a QFuture?

It has only the default constructor which creates an empty, canceled future, and a copy constructor.

QFuture(); QFuture(**const** QFuture &other);

### Construction

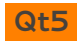

#### So, how do I **create** a QFuture?

From the docs: "To start a computation, use one of the APIs in the **Qt Concurrent** framework."

```
QtConcurrent::run(...);
QtConcurrent::filter(...);
QtConcurrent::mappedReduced(. . . );
```
# Getting the value

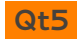

So, how do I **get the value** from a QFuture?

We can use .get(), but then there is no point in using the futures in the first place.

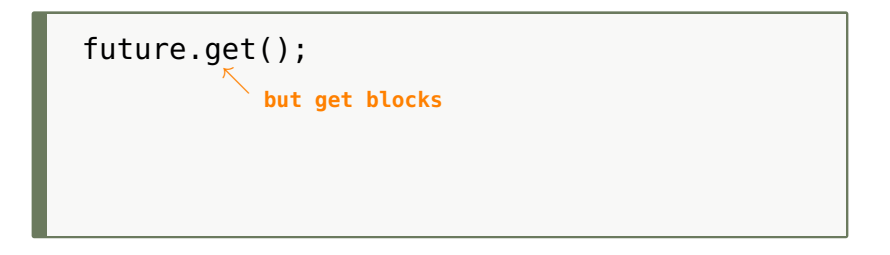

# Getting the value

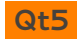

So, how do I **get the value** from a QFuture?

Instead of trying to get the value, consider the future is a black box, and we can only tell it to whom to send the result.

future  $\rightarrow$ continuation

# Getting the value

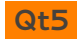

So, how do I **get the value** from a QFuture?

Instead of trying to get the value, consider the future is a black box, and we can only tell it to whom to send the result.

```
auto watcher = new QFutureWatcher<int>();
QObject::connect(watcher,
    &QFutureWatcherBase::finished, [=] {
        continuation(watcher->result());
        watcher->deleteLater();
    });
watcher->setFuture(qfuture);
```
# Other fun things

# **Qt5**

- $\blacksquare$  Not only one value QFuture<T> is essentially a future of a list of Ts
- It can store an exception (an error in the asynchronous computation), but the exception can not be accessed via the API without calling .get() which rethrows the exception.
- $\blacksquare$  Job control setPaused(bool), cancel()

...

### <span id="page-30-0"></span>Under the wraps

QFuture is very limited as far as the public API is concerned, and we (will pretend) we can not access the private API of a class template.

But, the interesting things are not in the QFuture, but in the **QFutureInterface<T>**.

```
template <typename T>
class QFutureInterface: . . . {
public:
    QFuture<T> future();
};
```
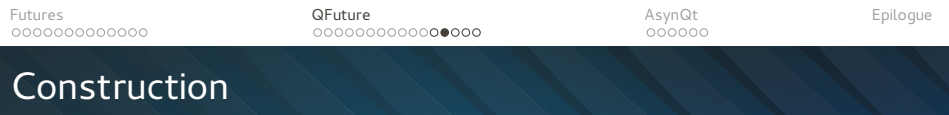

#### So, how do I create a QFuture?

Creating a future that already holds **a value** is trivial, just create the interface instance, and set the value.

```
QFutureInterface<T> interface;
auto future = interface.future();
```

```
interface.reportStarted();
interface.reportResult(value);
interface.reportFinished();
return future;
```
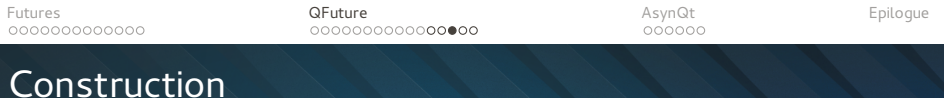

#### So, how do I create a QFuture?

To create a future that contains **an error** – just create the interface instance, and set the error.

```
QFutureInterface<T> interface;
auto future = interface.future();
```

```
interface.reportStarted();
interface.reportException(exception);
interface.reportFinished();
return future;
```
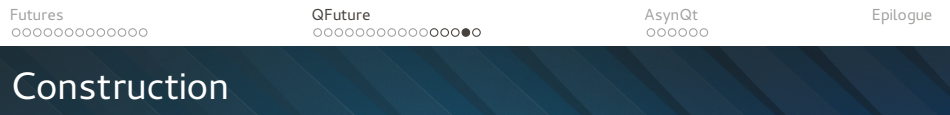

So, how do I create a QFuture?

To create a future that will contain a value **after a few seconds** you'll have to do a bit more. Create your own future interface class.

```
template <typename T>
class DelayedFutureInterface : public QObject
                               , public QFutureInterface<T>
{
    . . .
};
```
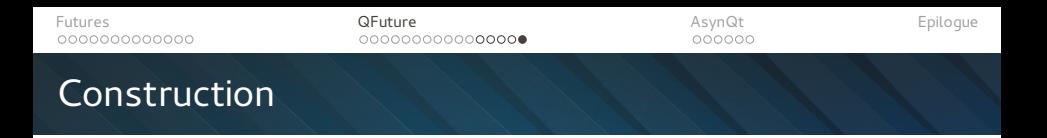

And make its start member function complete the future after a given number of milliseconds.

```
QFuture<T> start()
{
    auto future = this->future();
    this->reportStarted();
    QTimer::singleShot(milliseconds, [this] {
        this->reportResult(value);
        this->reportFinished();
        deleteLater();
    });
    return future;
}
```
# <span id="page-35-0"></span>ASYNQT

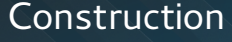

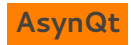

So, how do I create a QFuture?

makeReadyFuture(6);

makeCanceledFuture<**void**>();

makeDelayedFuture(42, 1h + 30min); //  $C++14$ 

# Construction

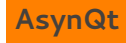

So, how do I create a QFuture?

Wrappers can be written once, and then everything becomes a QFuture.

```
DBus::asyncCall(...);
Process::getOutput("ls");
           - collects process output
Process::exec("ls", [] (auto p) { return p->exitCode(); });
           - the future will contain the process exit code
```
# <span id="page-38-0"></span>Getting the value

#### **AsynQt**

So, how do I **get the value** from a QFuture?

You simply **don't**.

But you can pass the value on, once it is available.

```
QFuture<QString> input = getUserInput();
```

```
\swarrowwe can not create a .then for the QFuture
input \begin{bmatrix} 1 \\ 0 \end{bmatrix} (Ostring) { do something with the value };
  - also returns a future
```
### Transforming the value

# **AsynQt**

```
QFuture<QString> input = getUserInput();
QFuture<int> length = input | transform(&QString::length);
                   - future that will be initialized as
                   soon as the input becomes available
QFuture < QString > valid = input \mid filter(\&inputValidation);- future that will hold only valid
                        input strings (remember, QFuture
                        can hold a list of items)
```
### Transforming the value

# **AsynQt**

```
QFuture<QByteArray> future =
    Process::getOutput("echo", { "Hello KDE" });
                          we got a future of QByteArray
                       \swarrowbut we wanted QFuture<QString>
QFuture<QString> castFuture =
    qfuture_cast<QString>(future);
QFuture < QString > castFuture = future \mid cast < QString > ();
            or just simply pipe it
```
# Getting the value

#### **AsynQt**

What if we want to send the value to another function that will return us a QFuture, will we get a **QFuture<QFuture<T>>**?

```
QFuture < QString> input = qetUserInput();
QFuture<int> length = .
                             creates a nested future
    flatten(input | transform( \ldots ));
           - converts a nested future into a normal one
QFuture<int> length =
    input | [] (QString value) {
              - shorthand for transform-and-flatten
        // server returns us a future of the HTTP status
        return server.send(value);
    };
```
# More composing

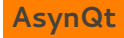

And the usual...

```
collect: collection<QFuture<T>> -> QFuture<collection<T>>
collect:
    (QFuture<T1>, QFuture<T2>, ...)
            -> QFuture<tuple<T1, T2, ...>>
anyOf: collection<QFuture<T>> -> QFuture<T>
anyOf:
    (QFuture<T1>, QFuture<T2>, ...)
            -> QFuture<variant<T1, T2, ...>>
...
```
# Limitations of QFuture

- Either single values, or multiple values stored in memory  $$ not suitable for data streams;
- **Custom QFutures are not first-class citizens:**
- Big overhead (both API and runtime) for a concept that could have been much simpler if only it weren't born as a part of Qt Concurrent;
- AsynQt useful or a fun, but futile experiment?

# <span id="page-44-0"></span>Answers? Questions! Questions? Answers!

#### Kudos:

Friends at KDE Saša Malkov Zoltán Porkolab

Worth reading and watching:

- Systematic Error Handling in C++, Andrei Alexandrescu
- Await 2.o, Gor Nishanov
- Ranges proposal, Eric Niebler

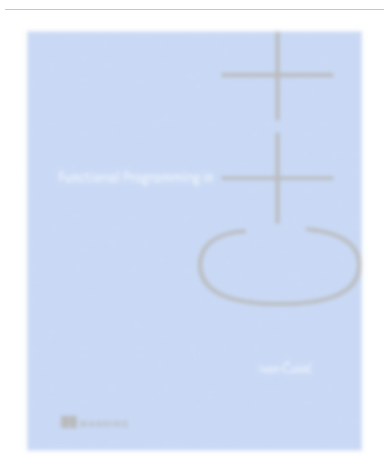